## Frequently Asked Questions

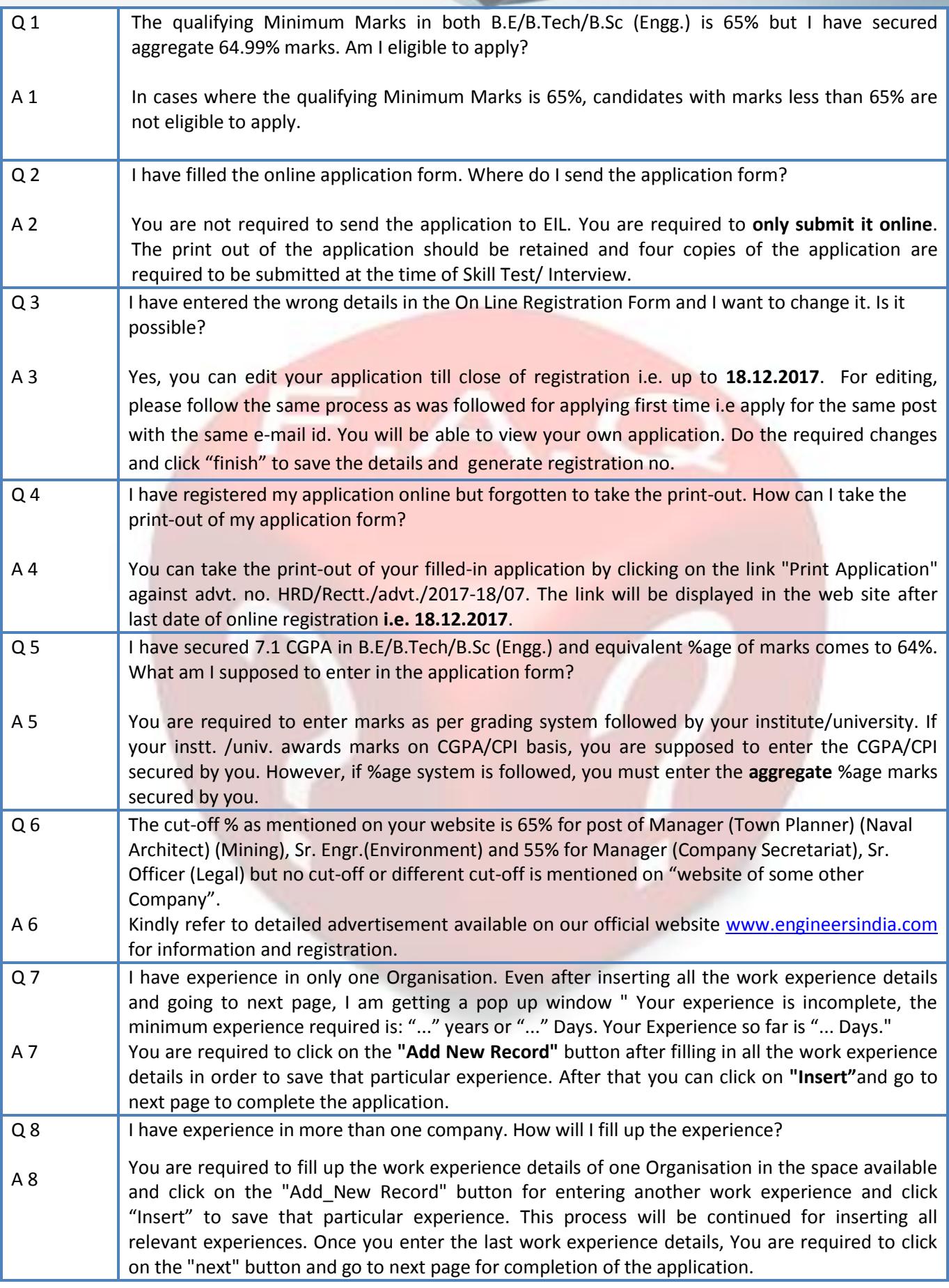

s

## Frequently Asked Questions

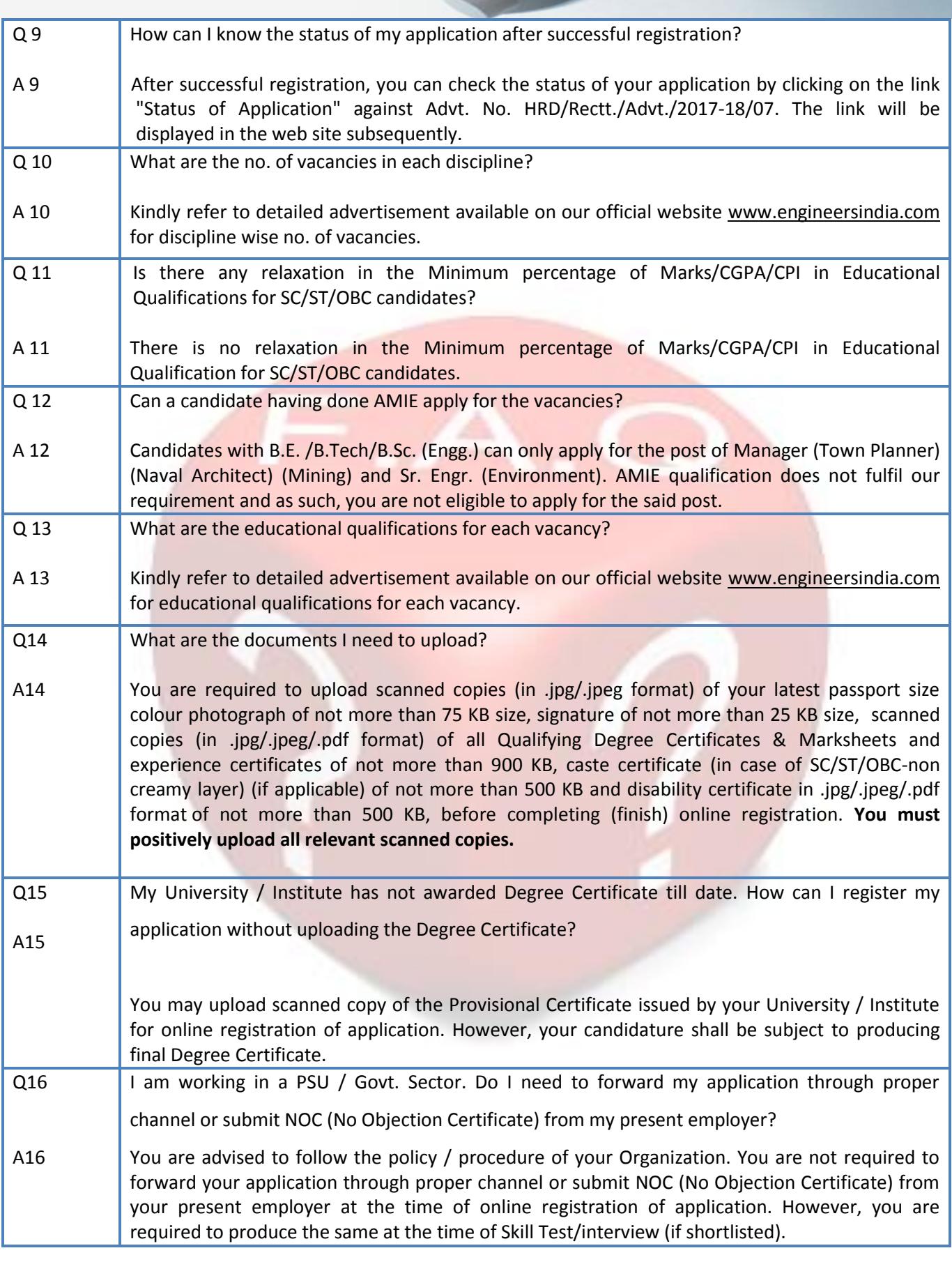

## Frequently Asked Questions

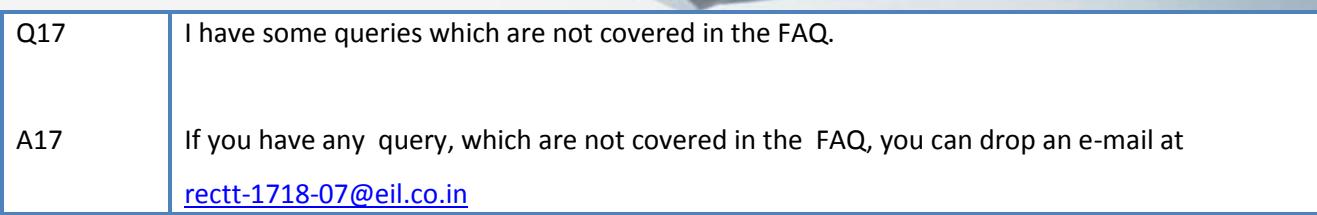

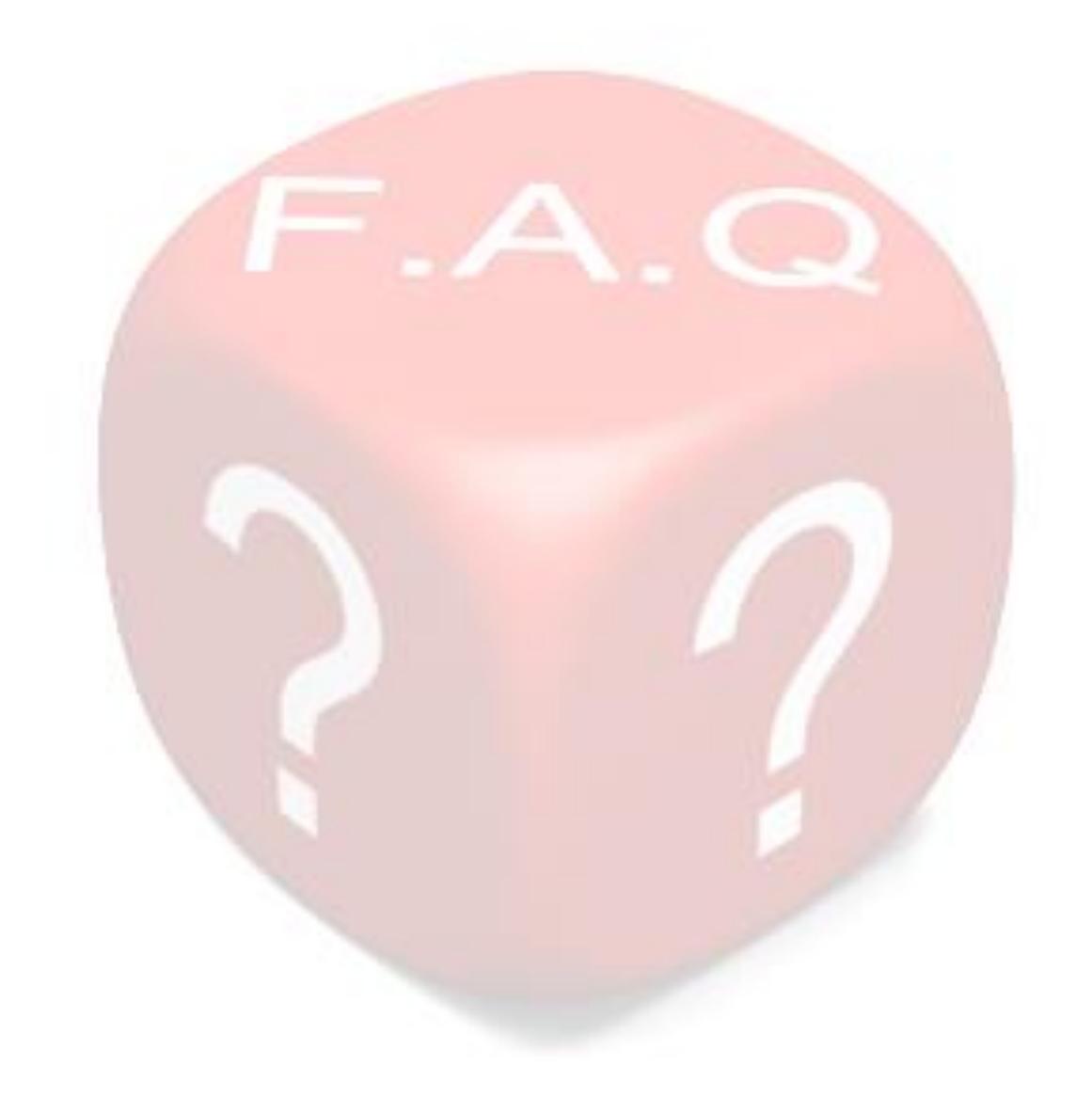